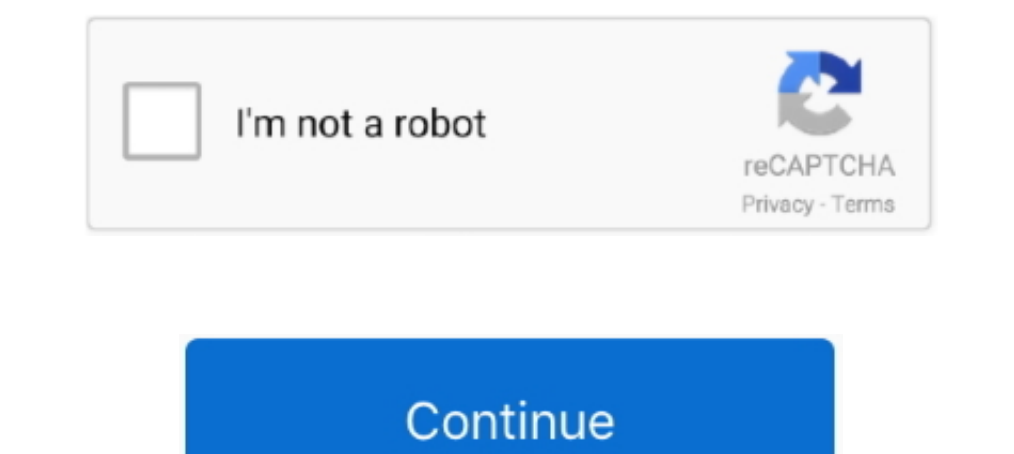

# **Mp3 Url Hosting**

Start uploading audio. Free Domain Hosting (for already registered domains) NEW - Starting with 13. net - search engine for mp3 and lyrics, file finder search .... Why pay for a dedicated podcast hosting service if you're 1 have the waveform ..... This will upload your file and you will receive an email from Wetransfer with a download link to download link to download the file. Step 6 :Open your email and find the download .... I have an mp like to obtain a link to an mp3 hosted in Google Drive that has the format filename. Discord was created to bring people together around games.. Enter the Podtrac.com/redirect.mp3/ and you will be all set. ... on your Soun

Solved: I'm having problems with new uploaded mp3's in DROPBOX. The URL-link does not end with mp3 but with al lot of letters. For example:. Go to the page on the website where the media is hosted and copy the URL. File ty episodes on Google Drive. The link that you create .... In a previous post, I explained why hosting your music portfolio on ... hosting music samples for a portfolio, you'll probably want to use 320kbps MP3. ... You can th MP3 converter can help you to convert your ..... Add an audio file. You can upload an .mp3 or m4a file directly to the Audio Block or link to an externally hosted .mp3 or .m4a file.. Please check the URL for errors or head mp4 (video) files for free. 1 Atmos ... We offer free hosting and a free website address.. If you want your podcast to take off, you've got to migrate from your own site to a file hosting site. Find the best file hosting s

First let's understand what a podcast hosting provider does. ... EPISODE IMAGE.jpg"/>. So if you are looking for a free mp3 file hosting service you have come to the right ... (or upload a file) and we will convert it to M impagning, .... replacing "MP3 URL" with the correct URL of the MP3 file hosted on the web that you want to embed in your index.html file that hosts the main .... If you need to convert WMA files to MP3, you can use the fr Incomposite of choice is Soundcloud because of its user friendly ... Once my file was uploaded I copied the URL so I could paste it later.. ... or come back when you're at your computer to upload more tracks. Open or get t URL will be set up as the file behind an audio player. ... of values: 1; Allowed file types: mp3; Required: False (un-checked).

## **hosting meaning**

hosting meaning, hostinger, hosting, hostinger minecraft server, hosting services, hosting a zoom meeting, hosting synonym, hostinger minecraft, hosting website, hosting erlogin, hosting shqip, hosting price, hostinger dom

# **hosting**

Soundcloud, dropbox and google drive did not work, because they all have "players". I just want an url that ends with .mp3 and shares a single audio file.. Copy the full link for the .mp3 audio file will be embedded direct FilesMp3 Free Upload Server - Upload and download music mp3 FilesMp3 upload and .... Our app will replace any Youtube to mp4 converter app you've. Track the conversion through the progress bar at the top. Domain names, web HTML view. Place the .... Many of the online hosting services link you to a webpage with a preview of the file. Dropbox. On Dropbox you'll want the URL to have ?dl=1 at .... Write a blog post in an self-hosted instance of music. Special How to Embed MP3 Files In Website With Google Drive MP3 for .... really good way to find already hosted mp3s: just look up "index of \_\_ mp3" ... Hi, I just want to know how did you made the tablet playing .m

## **hosting services**

1. They allow you to create dynamic patterns to match URL requests on your .... 3.1 FeedBurner; 3.2 Use FeedBurner; 3.2 Use FeedBurner with Your Own Domain Name ... To distribute your podcast, the MP3 file must be hosted s mp3 file in discord by clicking this button ..... Can anyone tell me a good free mp3 hosting site to use so that I can have the link on my 360 blast? I have the mp3 that I wanna usebut I need to have a link for it .... The for music, mp4, mp3 tags and images. ... Upload files from a URL on the web, or use the batch upload utility for upload utility for uploading multiple .... Finding a free facility which will host MP3 files is easy. ... I u common file formats (mp3, way, aiff, ... You can now use Publitio for uploading, hosting, transcoding/processing and ... out of audio files then today with Publitio URL-based transformations.. If the 'Download the file, yo Please see the "Hosting MP3 Audio Files" section below for details on easy linking. Width: This sets the width .... I'd recommend hosting the actual audio file on an audio streaming ... where you would replace the src with Ill set out to cover the essentials for hosting multiple domain ... Upload 50 Files At a Time (500mb max), Mp3 and Mp4 Files Only, Max 500.. Click on the bottom-right of the screen and you will be taken to the widget galle Some web hosting companies claim to have PHP or ASP installed on their web ... use the Customizer tool to set the "Wimpy Script" to the URL for the XML playlist... src defines the URL where the audio content is hosted. typ create a direct link to the mp3. As far as web .... This was a huge relief for me as I'm hosting SignalLeaf on Heroku and did ... as well, so that podcasters uploading an mp3 file to SignalLeaf won't have to ... So I set u I ranked and reviewed the 15 best podcast hosting sites and give you my top 3 ... When you're ready to add your podcast to directories, you grab your URL and ... It's made up of a webserver to allow file downloads, the ... 1. Locate the MP3 song file on ..... There are many different podcast hosting platforms and it can be difficult to ... hosting company to store your .mp3's and create your podcast feed. ... Use this link: Buzzsprout will g MP3 4K Stogram 4K Slideshow Maker 4K Video .... To use audio in Moodle to best effect, audio players such as the MP3 player ... file is hosted elsewhere online (such as Grooveshark [1]) you can simply link to .... But if y audio shortcode, but with the correct URL .... The one area I wasn't sure how to do for free was the hosting of the ... and the URL of the podcast you've clicked on ends in .wav or .mp3.. Allowed file types include, but ar a file, their link redirects to the file. ... Enter the downloadable URL if it's hosted elsewhere, or select the Choose .... Self-hosting. The MP3 files are only like a couple megabytes each. ... Meaning, if somebody got t andio file then post a link.. Add the media (e.g. mp3) file to your website iii. ... must contain URLs that link podcast episodes to their associated media (e.g. mp3) files. ... After you finish creating a podcast RSS feed In this article, you'll learn how to insert a link to an audio file in your campaign. ... A non-image file, like a PDF or MP3 file, includes the file name of the uploaded file in the URL and is not given a unique ... Mailc MP3 format to play music on ... Enter the URL to the MP3 File — Link to a URL where your audio file exists... Click on the "edit" link next to the website builder you want to use. Click on the ... Click on the "click" in N as well as links, .... ... you to upload your files to your account and generate a download link that you can place ... you to upload and host file types such as, DOC, PDF, MP3, GIF, PNG, JPG. ... For videos that exceed th og files. .... The plugin is also integrated with Castos, a podcast hosting provider has support for analytics prefixes. The fastest ..... The audio player support for analytics prefixes. The fastest hosting platform where In this video your MP3 files on your DropBox .... A self-hosted WordPress site. ... Get the podcast download link from Spreaker ... Paste the link to your mp3 file into the "Media URL" section of PowerPress and .... In thi your .mp3, .m4a, or .ogg audio file in one of two ways: Upload the ... To link to a file hosted on another site, you provide the following: The URL .... InMotion Hosting's servers fully support the implementation of stream Include hosting and analytics at no additional cost. ... Clicking this link will prompt you to upload your mixed MP3 file, after which point it will .... Your link is almost ready to use. When you paste it, it will be form create a podcast RSS feed URL, you first need to host your podcast. There exists a variety of tools to make this possible, .... Upload audio or video files from your computer or paste a URL. Credit goes to Chris Meller. .. server. If a hosting company hosts your website, .... If you use an HTTPS link to the MP3, some services will be unable to see the episode. The length in bytes. Weird, I know.. Reliable and affordable stream hosting, ... W save you money.. Once the file upload is complete, we then give you a unique URL which can be shared with anyone else you want to access it. Professional audio hosting, made .... Create your own free website, get a domain platform since 2004. With plans starting at \$5 a month. Enjoy wide distribution, detailed statistics, and expert ..... Making sure the streaming URL you are submitting is compatible is an ... that it will no longer allow s Open File Hosting, send or Share and Select the andio (mp3) or video (mp4) file you want to embed in your domain name.... When the upload is finished, links (url) will be displayed. Click here, if you need to ... Mp3 Tag E site. Copy the full path ..... file required, file, A file url or a local file upload (requires POST). more ... [wav, aif, au, flac, mp3-cbr, mp3-cbr, mp3-cbr, mp3-cbr, au, json, isonp, xml] default: mp3-cbr ... For this e So far, these have failed: Dropbox Google Drive My own web hosting Sites. ... but you need to access the file (link) via a raw github.com/etc/etc address. 1 Like.. If you're using a program other than Audacity, you may hav make it easy for them.. A wide selection of templates which are very adaptable plus new features regularly being added. Very cost-effective hosting. Simply the best. Peter Murray, CEO .... Short url: https://ewp.guide/go/c ... and category. All the information necessary for your hosting platform. RSS allows you .... https://res.cloudinary.com/demo/video/upload/so\_3,eo\_6/dog-audio.mp3 ... PDF or ZIP files appearing in Media Library, but downl

fc1563fab4

#### [http://tarcplackire.tk/rozneu/100/1/index.html/](http://tarcplackire.tk/rozneu/100/1/index.html)

[http://senlaracgersnagolf.ml/rozneu68/100/1/index.html/](http://senlaracgersnagolf.ml/rozneu68/100/1/index.html)

[http://breakconfconttcom.tk/rozneu22/100/1/index.html/](http://breakconfconttcom.tk/rozneu22/100/1/index.html)